## Sentimental Analysis of Various News Channels based on Health Tweets

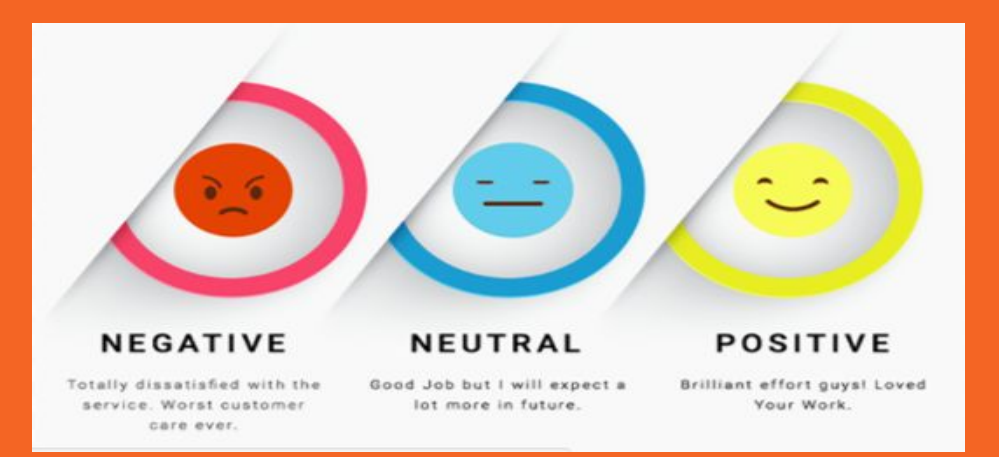

Presented By: Ritu Phogat Rohan Madiraju Sakshi Arora Sri Vennela Vaishnapu

# **Sentiment Analysis?**

Identifying and categorizing opinions expressed in a piece of text, especially in order to determine whether the writer's attitude towards a particular topic, product, etc., is positive, negative, or neutral.

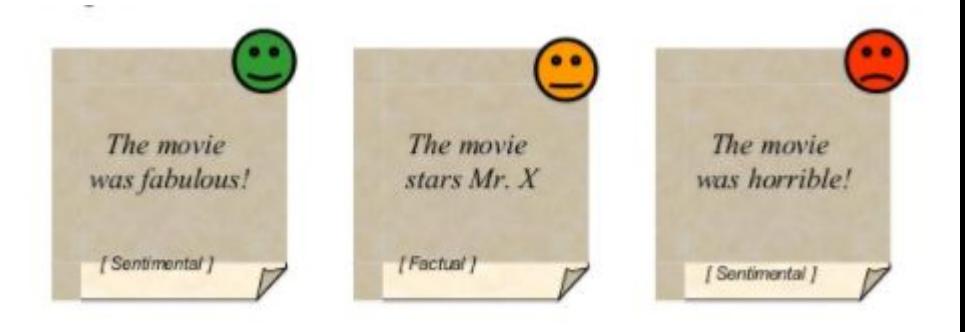

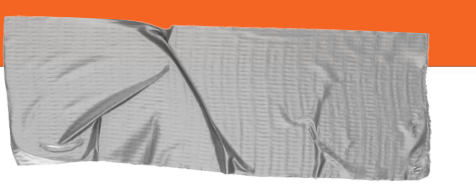

#### **Problem Statement**

To filter health news twitter data on basis of news channel, year, keyword and further perform sentiment analysis on filtered data.

### **Why Trending?**

**Widely used in areas like:**

➔ **City Planners, Business manager and Social Scientists** Strategic Planning and Decision Making

#### ➔ **Analyst**

Improve advertisement strategies and Reputation.

#### ➔ **Government**

Monitor people reactions on significant events.

# **How it works?**

- **● Assess the polarity of comments, highlighting the emotional state (joy, pain, disgust, anger).**
- **● The emotional state is visually represented in the form of graph.**

# **Model**

- **Data Harvesting**: Extracting information from popular news channels.
- **Analysis**: Based on keyword extraction, clustering and sentiment analysis.
- **Data Visualization**: Generates graphs for visualizing the analysed results.

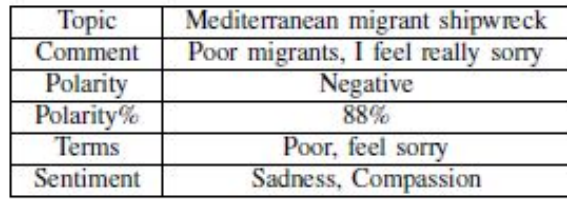

### **Data Set:**

File Edit Format View Help

cbchealth - Notepad

 $\times$ 

586266687948881921 Thu Apr 09 20:37:25 +0000 2015 Drugs need careful monitoring for expiry dates, pharmacists say http://ww 586266687017771008 Thu Apr 09 20:37:25 +0000 2015 Sabra hummus recalled in U.S. http://www.cbc.ca/news/health/sabra-hummus-586266685495214080 Thu Apr 09 20:37:24 +0000 2015 U.S. sperm bank sued by Canadian couple didn't verify donor info, executi

bbchealth - Notepad

File Edit Format View Help 585978391360221184 Thu Apr 09 01:31:50 +0000 2015 Breast cancer risk test devised http://bbc.in/1CimpJF 585947808772960257 Wed Apr 08 23:30:18 +0000 2015 GP workload harming care - BMA poll http://bbc.in/1ChTBRv 585947807816650752 Wed Apr 08 23:30:18 +0000 2015 Short people's 'heart risk greater' http://bbc.in/1ChTANp

- Health news data from more than 15 major health news agencies such as BBC, CNN, and NYT is used.
- Each line contains tweet id date and time tweet.

#### **Implementation Tools**

- ➔ **Back end SQLite**
- ➔ **Front end** Javascript, HTML, w3.css
- ➔ **Library**
	- D3.js, TextBlob
- ➔ **Server Side**

Python with Bottle.py framework

# **Application Criteria:**

- **Input**: Channel Name, Year, Health Topic
- **Output**:
	- **->** Grid: Year and Tweets
	- **->** Graph: Positive, Negative & Neutral Polarity

#### **Pseudocode**

- 1. Initialize health news channel tweets dataset.
- 2. Populate Channel Name and Year.
- 3. Enter Channel Name, Year, Keyword.
- 4. Filter table on basis of Channel Name.
- 5. Filter records such that Year and Keyword are contained in DateTime and Twitter Text column respectively.
- 6. Display filtered records in grid.
- 7. Perform Sentiment Analysis using TextBlob on filtered records.
- 8. Display sentiment polarity via histogram.

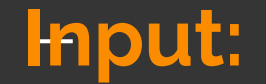

#### Sentiment Analysis based on news channels and health

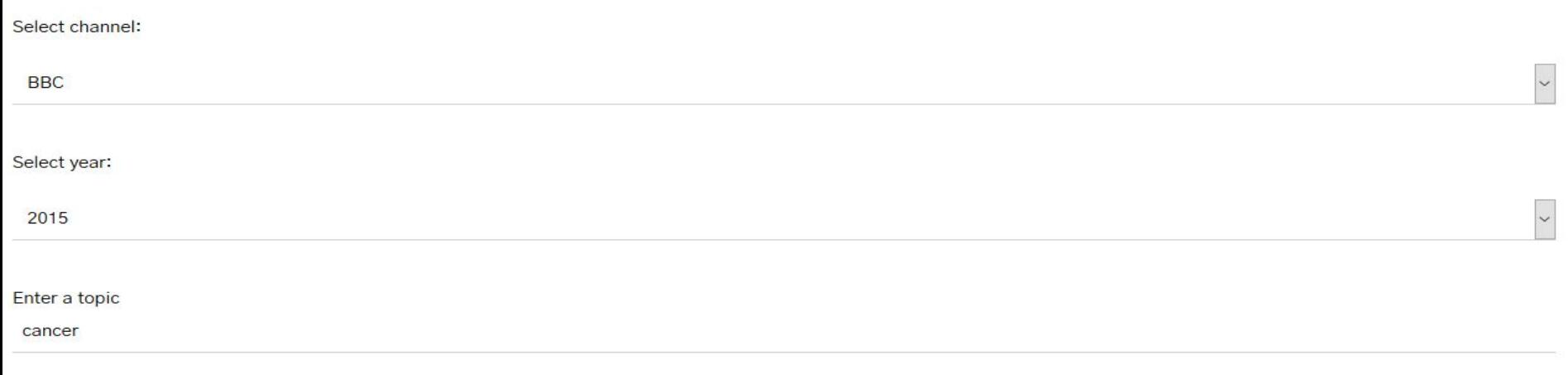

**SUBMIT** 

## **Grid Output:**

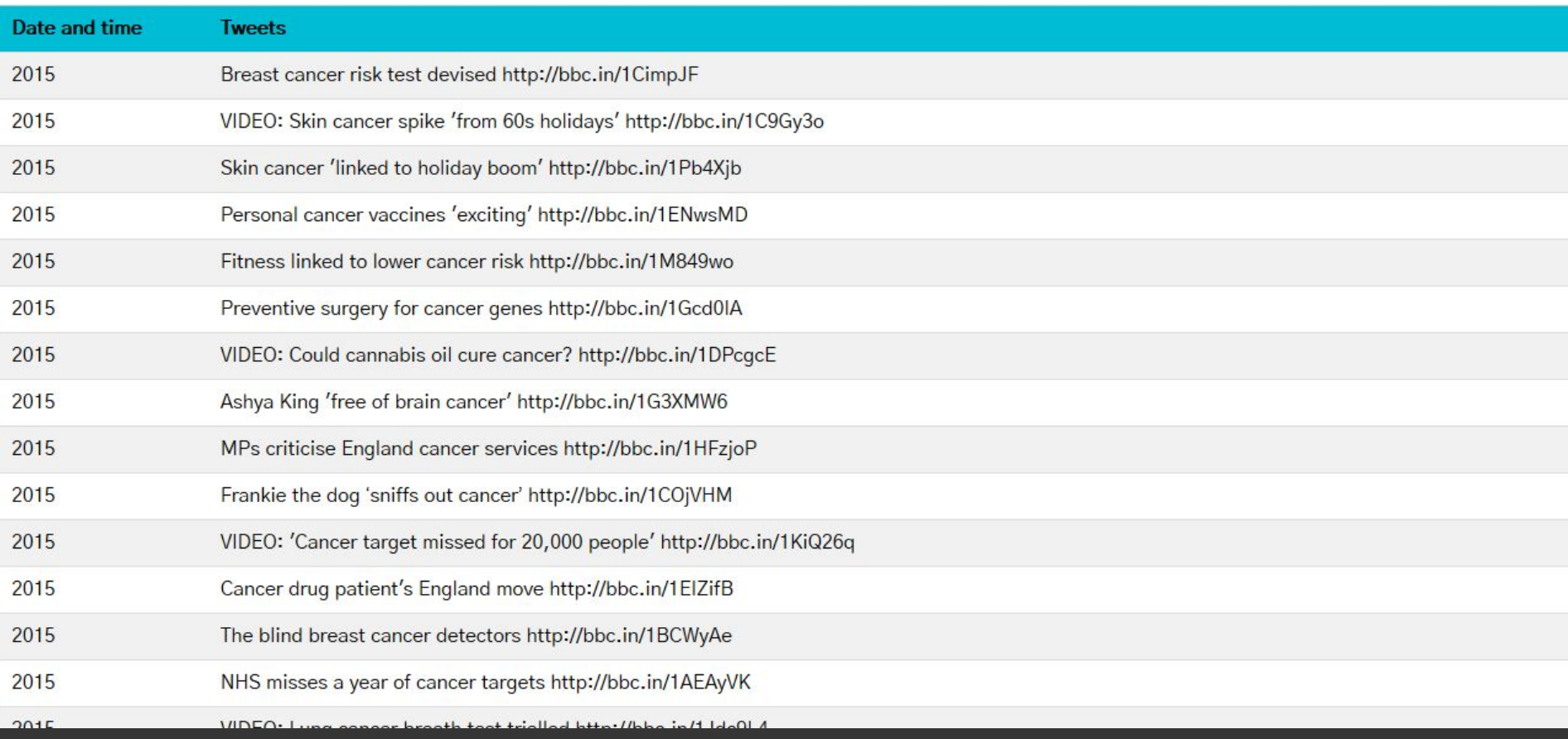

### **Visualization Output:**

### Graphical Analysis of BBC's report on cancer in 2015

positive: 31

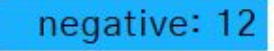

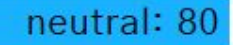

## **Thank You !!!**